# **CUPE 3903 UNIT 3 HIRING WORKFLOW**

# **HIGH LEVEL WORKFLOW:**

### Below is the high-level summary of the workflow:

### New CUPE 3903 Unit 3 Hiring Process:

| GA POSTING PROCESS STEPS                                                                     | FALL           | WINTER        | SUMMER        | <b>Responsible for Action</b> |
|----------------------------------------------------------------------------------------------|----------------|---------------|---------------|-------------------------------|
| 1. Faculty Dean's Office/FGS sends call for hiring units* to indicate interest in hiring GAs | June 1/15      | October 1/15  | February 1/15 | Faculty Dean's Office/FGS     |
| 2. Hiring units in turn circulate posting template to faculty members, researchers, etc.     |                |               |               | Hiring Unit                   |
| 3. Researcher to provide information (filled in posting template) to graduate program        |                |               |               |                               |
| (confirming duration, weight, cost centre, etc.)                                             |                |               |               | Researcher                    |
| 4. Graduate Program posts to ARMS (copy n' paste from template)                              | June 17th      | October 19th  | February 15th | Administrative Program        |
| 5. Faculty Dean's Office (in collaboration with FGS) reviews and approves posting before     |                |               |               |                               |
| publishing (Posting # created at this time)                                                  | July 1st       | November 1st  | March 1st     | Faculty Dean's Office/FGS     |
| 6. GA posting assignment pushed to CUPE Jobs website (http://www.yorku.ca/cupejobs/)         |                |               |               |                               |
| 7. Student applies to specific posting                                                       |                |               |               | Student                       |
| 8. Hiring unit/faculty member/researcher reviews applications, confirms successful           |                |               |               |                               |
| candidate to graduate program and communicates declines                                      |                |               |               | Hiring Unit                   |
| 9. Graduate Program Assistant creates ETF in CUPE Hiring System, indicates posting # (see    |                |               |               |                               |
| line 5) on Comments section of ETF                                                           |                |               |               | Student's Home Program        |
| 10. FGS compiles all postings available on ARMS, attached CUPE ETF to corresponding          | 1              |               |               |                               |
| posting to reconcile                                                                         |                |               |               | FGS FLO                       |
| 11. Hiring unit and graduate student completes GA Workload Form                              | August 15th    | December 15th | April 15th    | Hiring Unit                   |
| 12. Program keeps original workload form in-house, sends copies to CUPE and places FGS       |                |               |               |                               |
| copy in shared drive                                                                         |                |               |               | GPA                           |
| 13. FGS reviews and approves contract on CUPE Hiring system                                  | September      | January       | May           | FGS                           |
| 14. Student receives payment                                                                 | September 25th | January 25th  | May 25th      |                               |

#### NOTES:

\* "Hiring Unit" refers to any parties that would like to hire graduate students as a GA (faculty member, researcher, ORU, etc.)

## **DETAIL WORKFLOW:**

### CUPE 3903 Unit 3 Hiring Workflow:

Faculty Dean's Office/FGS sends call for hiring units\* to indicate interest in hiring GAs
 \* "Hiring Unit" refers to any parties that would like to hire graduate students as a GA (faculty

member, researcher, ORU, etc.)

2. Hiring units in turn circulate posting template to faculty members, researchers, etc. Hiring Unit distributes the Posting Template that needs to be returned to the graduate program.

| UPE 3903 Position Postin                                                                                                    |                                                                                                    |
|----------------------------------------------------------------------------------------------------|----------------------------------------------------------------------------------------------------|
| CUPE Unit:                                                                                                    | Faculty:                                                                                                    |
| Session:                                                                                                    | Title of Position:                                                                                                    |
| Supervisor:                                                                                                    | Hours:                                                                                                    |
| Assignments:                                                                                                    |                                                                                                    |
| itart Date:                                                                                                    | End Date:                                                                                                    |
| Responsibilities:                                                                                                    |                                                                                                    |
| Qualifications Required:                                                                                                    |                                                                                                    |
| iubmit Applications To:                                                                                                    | Posting Date:                                                                                                    |
|                                                                                                    | Posting Deadline:                                                                                                    |
|                                                                                                    |                                                                                                    |
| 1. York University encourages applications                                                                                                    | i from Aboriginal peoples, persons with disabilities, members of visible minorities,<br>view the University's Employment Equity Plan for employees in CUPE 3903, a copy<br>and enrolment restrictions. |
| <ol> <li>York University encourages applications<br/>and women and invites applicants to rev<br/>of which is at http://fr.info.yorku.ca.</li> <li>Position subject to budgetary approval a<br/>for Department/Unit Use Only (will not be</li> </ol> | view the University's Employment Equity Plan for employees in CUPE 3903, a copy<br>and enrolment restrictions.                                                                                         |
| and women and invites applicants to rev<br>of which is at http://fr.info.yorku.ca.                                                                                                    | view the University's Employment Equity Plan for employees in CUPE 3903, a copy<br>and enrolment restrictions.                                                                                         |
| York University encourages applications<br>and women and invites applicants to rev<br>of which is at http://fr.info.yorku.ca.     Position subject to budgetary approval a     For Department/Unit Use Only (will not be<br>Source of Funding:      | view the University's Employment Equity Plan for employees in CUPE 3903, a copy<br>and enrolment restrictions.<br>e on posting)                                                                        |

Important dates:

September 1<sup>st</sup> positions – posted by July 1<sup>st</sup> January 1<sup>st</sup> positions – posted by November 1<sup>st</sup> May 1<sup>st</sup> position – posted by March 1<sup>st</sup>

- 3. Researcher to provide information (filled in posting template) to program (confirming duration, weight, cost centre, source of funding etc.)
- 4. Graduate program enters posting information into ARMS:
  - a) In ARMS, click the TASK TAB menu link to bring up the ARM TASK VIEW page

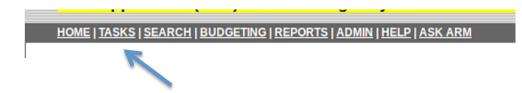

b) From the ARMS TASK VIEW choose your FISCAL YEAR, FACULTY, DEPARTMENT AND TERM

| HOME   TASKS   SEARCH   E | BUDGETING   REPORTS   ADMIN   HELP   ASK ARM |             |                        |
|---------------------------|----------------------------------------------|-------------|------------------------|
| ARM Task View             |                                              | Fiscal Year | 2015 - 16 🗘            |
|                           |                                              | Faculty     | LA&PS 🛟                |
|                           |                                              | Department  | ADMINISTRATIVE STUDIES |
|                           |                                              | Term        | For W 🛟                |
| Forecast Positions        | CUPE Workflow Visualization                  |             |                        |
| Manage Postings           | Manage Postings                              |             | -                      |

c) Next choose MANAGE POSTINGS. Click CREATE NEW CUPE 3 POSTING

Ī

|                          |                                 |                        |          |                     | Logged in as <u>Mario Verrilli</u> (impersona | ated by <u>Scott McBride</u> |
|--------------------------|---------------------------------|------------------------|----------|---------------------|-----------------------------------------------|------------------------------|
| ARM Application          | (DEV) For Tes                   | sting Only             |          |                     |                                               |                              |
| HOME   TASKS   SEARCH    | <u>BUDGETING</u>   <u>REPOR</u> | <u>RTS   ADMIN   H</u> | IELP   / | ASK ARM             |                                               |                              |
| ARM Task View            |                                 |                        |          | Fiscal Year         | 2015 - 16 🌻                                   |                              |
| ARM TASK VIEW            |                                 |                        |          | Faculty             | LA&PS ‡                                       |                              |
|                          |                                 |                        |          | Department          | ADMINISTRATIVE STUDIES                        | -                            |
|                          |                                 |                        |          | Term                | For W 🛟                                       |                              |
| Forecast Positions       | CUPE Workflow Visu              | ualization             |          |                     |                                               |                              |
| Manage Postings          | Manage Posting                  | S                      |          |                     |                                               |                              |
| Manage Candidates        | Posting Status App              | proved Status          | Count    |                     |                                               |                              |
| Non-Posted Positions     |                                 |                        | 0        |                     |                                               |                              |
| NRAs                     |                                 |                        | 0        |                     |                                               |                              |
| FGS Approvals            |                                 |                        | 0        |                     |                                               |                              |
| Offer Letters: CUPE-1/2/ | TOTAL                           | (                      | 0        |                     |                                               |                              |
|                          | Actions                         |                        |          |                     |                                               |                              |
| ETF Workflow             | Create posting from:            | mootocsignme           | inte no  | n moot assignmonts  |                                               |                              |
| CSC Workflow             |                                 |                        | ints int | ni-meet assignments |                                               |                              |
| Other Instructor Costs   | Create new Cupe 3 F             | Posting                |          |                     |                                               |                              |
| FGS Appointments         |                                 | -                      |          |                     |                                               |                              |

 d) Graduate program enters posting information in ARMS. This will be a cut n' paste from the circulated and returned template. Programs will also select the SOURCE OF FUNDING when creating the posting. Once information is entered click CREATE POSTING

|               | Create Cupe 3 Posting  |                                                        |  |  |  |  |  |  |  |  |  |  |
|---------------|------------------------|--------------------------------------------------------|--|--|--|--|--|--|--|--|--|--|
|               | Language               | English      French                                    |  |  |  |  |  |  |  |  |  |  |
|               | Faculty                | LA&PS / HUMANITIES                                     |  |  |  |  |  |  |  |  |  |  |
| -             | Session                | Fall 2016-2017                                         |  |  |  |  |  |  |  |  |  |  |
|               | Position Title         |                                                        |  |  |  |  |  |  |  |  |  |  |
|               | Supervisor             |                                                        |  |  |  |  |  |  |  |  |  |  |
|               | Hours                  |                                                        |  |  |  |  |  |  |  |  |  |  |
| $\rightarrow$ | Assignments            |                                                        |  |  |  |  |  |  |  |  |  |  |
|               | Source of Funding      | •                                                      |  |  |  |  |  |  |  |  |  |  |
|               | Start Date             | FGS Matching Fund GA Researcher/ORU (with cost centre) |  |  |  |  |  |  |  |  |  |  |
|               | End Date               | Researcher/ORU (with cost centre)                      |  |  |  |  |  |  |  |  |  |  |
|               | Responsibilities       |                                                        |  |  |  |  |  |  |  |  |  |  |
|               | Submit Applications To |                                                        |  |  |  |  |  |  |  |  |  |  |
|               | Posting Date           | 05/31/2016 (mmkids/yyy)                                |  |  |  |  |  |  |  |  |  |  |
|               | Create Posting         |                                                        |  |  |  |  |  |  |  |  |  |  |

e) **POSTING** is created

|                                                              | YORK UNIVERSITY<br>GRADUATE PROGRAM<br>CUPE 3903 UNIT 3 POSITION POSTING                                                                                                    |
|--------------------------------------------------------------|----------------------------------------------------------------------------------------------------|
| FACULTY:                                                     | LA&PS / ANTHROPOLOGY                                                                                                    |
| POSITION:                                                    | Employment Equity Ambassador                                                                                                    |
| HOURS:                                                       | 135                                                                                                    |
| SUPERVISOR:                                                  | Rob Lawson, Annette Boodram                                                                                                    |
| SESSION:                                                     | Fall/ Winter 2015-2016                                                                                                    |
|                                                              | Start Date: Sept 1, 2015<br>End Date: Dec 18, 2015                                                                                                    |
| RESPONSIBILITIES:                                            | Working with CUPE 3903 Joint Employment Equity Committee to:                                                                                                    |
| QUALIFICATIONS:                                              | Advance the knowledge of employment equity     Raise awareness regarding the employment equity self-identification surveys for     members of CUPE 3903     Promote the completeion of the self-identification surveys to CUPE 3903 members     Monitor and document process     Project Management skills     The ability to work both independently and in a team |
|                                                              | <ul> <li>Ince and you to work work more periodently and in a team</li> <li>Strong written and oral communication skills</li> <li>The ability to be flexible, adaptable and persuasive</li> </ul>                                                                                                    |
| SUBMIT<br>APPLICATIONS TO:                                   |                                                                                                    |
| DATE OF POSTING:                                             | July 1, 2015                                                                                                    |
| APPLICATION<br>DEADLINE:                                     | Aug 12, 2014                                                                                                    |
| women and invites applicants to<br>http://fr.info.yorku.ca . | applications from Aboriginal peoples, persons with disabilities, members of visible minorities, and<br>o review the University's Employment Equity Plan for employees in CUPE 3903, a copy of which is at<br>1 approval and enrolment restrictions.                                                                                                    |
|                                                              | POSTING # P-FW2015-123456-3                                                                                                    |

- 5. Faculty Dean's Office (in collaboration with FGS) reviews and approves posting before publishing *(Posting # created at this time)*
- 6. Following the posting deadline, on a nightly basis job postings will be pushed to the CUPE JOBS WESBITE

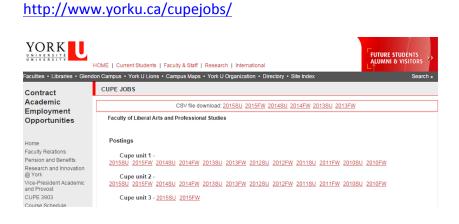

- 7. Student applies to specific posting
- 8. Hiring unit/faculty member/researcher reviews applications, confirms successful candidate to graduate program and communicates declines

After confirming successful applicant, the person responsible for hiring will communicate with other applicants to notify them of decision.

Current ETF Workflow in Stand-alone CUPE Hiring System:

9. ETF originated – Graduate Program Assistant creates ETF in CUPE Hiring System, indicates posting # in COMMENTS section of ETF:

| リンヨ                  |                                       |                    |                       |                    | Detail review    |
|----------------------|---------------------------------------|--------------------|-----------------------|--------------------|------------------|
| TSUIS                | j Home E                              | TF ┥               | Query/Approval        | Report             | Originator       |
|                      |                                       |                    |                       |                    |                  |
| S.LN.                | 987654321                             | Employee ID        | 102345678             | Contract<br>Type   | CUPE 3903 Unit 3 |
|                      | Student, A.                           | Prefix             | Ms                    | Effective<br>Date  |                  |
| Address 1            | 1 Tentanda Via                        |                    |                       | City               | Toronto          |
| Prov                 | ON                                    | Country            | Canada                | Postal Code        | XOX OXO          |
| Home Phone           |                                       | Business<br>Phone  |                       | Extension          |                  |
| Citizenship          |                                       |                    |                       | Sex                |                  |
| Bank                 |                                       | Bank ID            |                       | Branch<br>Transit  |                  |
| Bank Address         |                                       |                    |                       | Bank<br>Account    |                  |
| Emergency<br>Contact |                                       | Relationship       |                       | Phone              |                  |
| Student<br>Number    |                                       |                    | Doctoral-<br>Level 01 | Foreign<br>Student | No               |
| Grad Program         |                                       |                    |                       |                    |                  |
|                      | Rehire/Rehire - Tempora<br>Assignment | Effective Date     | 09/01/2015            | End Date           | 04/01/2016       |
| Job Title            | Graduate Assistant Unit               | 3                  |                       | Job Code           |                  |
| Working Dept         | Graduate Studies                      | Dept Id            |                       | Location           |                  |
| art time status      | 14 Full Time Grad Stude               | nt (GSTA)          |                       |                    |                  |
| Course No            |                                       |                    |                       |                    |                  |
| No. of<br>Assignment |                                       | Regular Rate       |                       |                    |                  |
| <b>Regular Total</b> |                                       | Regular Vac        |                       | G.I.A. Total       |                  |
| Monthly Reg          |                                       | Monthly Vac        |                       | Monthly<br>G.I.A.  |                  |
| Monthly Total        |                                       |                    |                       |                    |                  |
|                      | Type Account Fund                     | Cost Centre Activi | ity Time Locatio      | n Percent          | % Amt Amt Vac    |
| Chart of             |                                       |                    |                       |                    |                  |
| Account              |                                       |                    |                       |                    |                  |
| Dept Comment         |                                       |                    |                       |                    |                  |
| Create               |                                       |                    | Last Modify           |                    |                  |

### a) Graduate Studies reviewed

Please note: FGS requires three complete documents before ETF is reviewed and approved on CUPE Hiring system - Unit 3 Posting, Workload Form, CUPE ETF

| Approve | Name | SIN | Emplid |     | ETF<br>Status | Revised<br>Before | Rejected<br>Before | PSoft<br>Status | Upload<br>Date | Action | Title                                                                        | View<br>Detail | Department                           | Eff Date   | End Date   |
|---------|------|-----|--------|-----|---------------|-------------------|--------------------|-----------------|----------------|--------|------------------------------------------------------------------------------|----------------|--------------------------------------|------------|------------|
| V       |      |     |        | GSR | Completed     | No                | No                 |                 |                | Hire   | <u>Grad.</u><br><u>Res.</u><br>Assistant                                     |                | HH-Psychology                        | 05/01/2016 | 08/31/2016 |
| V       |      |     |        | GSR | Completed     | No                | No                 |                 |                | Rehire | <u>Grad.</u><br><u>Res.</u><br><u>Assistant</u>                              | View           | GS-Earth &<br>Space Science          | 01/01/2016 | 04/30/2016 |
|         |      |     |        | GSR | Completed     | No                | No                 |                 |                | Rehire | <u>Grad.</u><br><u>Res.</u><br>Assistant                                     | <u>View</u>    | GS-Film                              | 01/01/2016 | 04/30/2016 |
|         |      |     |        | GSR | Completed     | No                | No                 |                 |                | Rehire | <u>Grad.</u><br><u>Res.</u><br><u>Assistant</u>                              | View           | GS-Earth &<br>Space Science          | 01/01/2016 | 04/30/2016 |
| V       |      |     |        | GSR | Completed     | No                | No                 |                 |                | Hire   | <u>Grad.</u><br><u>Res.</u><br>Assistant                                     | <u>View</u>    | ES-Office of the<br>Dean             | 01/01/2016 | 04/30/2016 |
| V       |      |     |        | GSR | Completed     | No                | No                 |                 |                | Rehire | <u>Grad.</u><br><u>Res.</u><br><u>Assistant</u>                              | View           | HH-Psychology                        | 09/01/2015 | 12/31/2015 |
|         |      |     |        | QU3 | Completed     | No                | No                 |                 |                | Rehire | <u>Match</u><br><u>Fund</u><br><u>Grad</u><br><u>Asst -</u><br><u>Unit 3</u> | View           | GS-Critical<br>Disability<br>Program | 05/01/2016 | 08/31/2016 |
|         |      |     |        | GSR | Completed     | No                | No                 |                 |                | Rehire | <u>Grad.</u><br><u>Res.</u><br>Assistant                                     | View           | GS-Political<br>Science              | 05/01/2016 | 08/31/2016 |

b) Graduate Studies approved

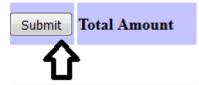

### c) ETF sent to PeopleSoft

### GA Workload Form:

- a) Hiring unit and graduate student completes GA Workload Form (Hiring Unit and student should fill out workload form twice during assignment (beginning of assignment, and midpoint of assignment).
- b) Program keeps original workload form in-house, sends copies to CUPE and places FGS copy in shared drive.